**EIC Central Detector integration software suite**  *(aka EIC Toy Model)* 

*Alexander Kiselev*

**BNL NPPS Group Meeting July 10 2020** 

### In place of the introduction

- **By the end of this talk you may have natural questions like:** 
	- ‣ There are packages A,B,C,… which can do *(almost)* what you needed; why re-inventing this wheel all over again?

**This one is hard, depends somewhat on the personal preferences** 

‣ Even then, why choose such a weird ROOT-centric implementation?

**This one is easy (the tool was not meant to be a geometry manager :-)** 

### End of April: the starting point

#### **Commitment #1: work on the EIC greenfield solenoid specs document**

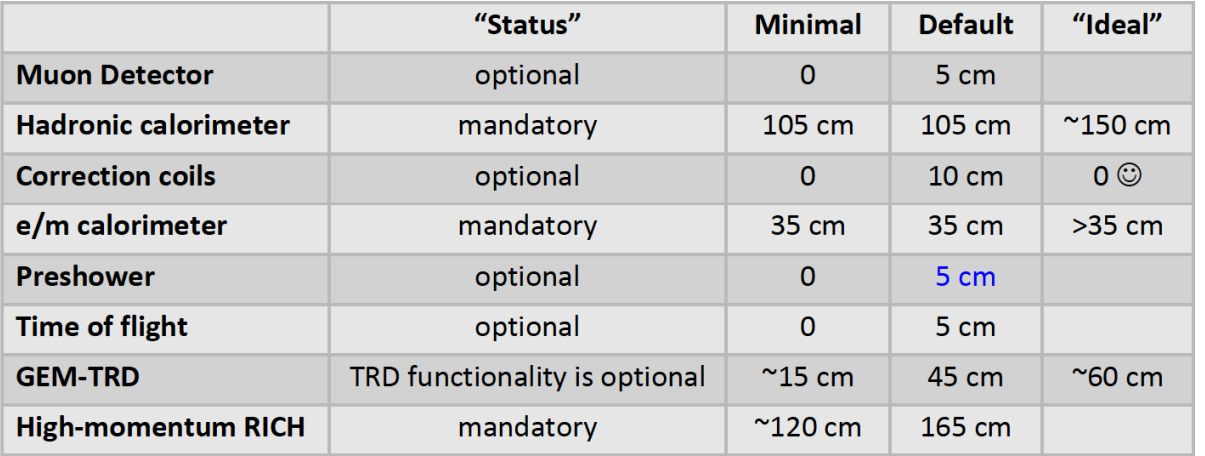

Table 1 Forward endcap space allocation.

Given the obvious space limitations in the forward endcap it seems to be reasonable to push

the calorimetry equipment towards the very end of the +4.5 m zone from the start.

The detector composition, which includes all of the above-mentioned subsystems, with their respective default space allocations, requires ~3.75 m along the beam line direction, and has no real contingency included. In a "symmetric" configuration, shown in Figure 5, when the nominal IP is located in the center of the  $+/- 4.5$  m region, provided by the accelerator layout, this would

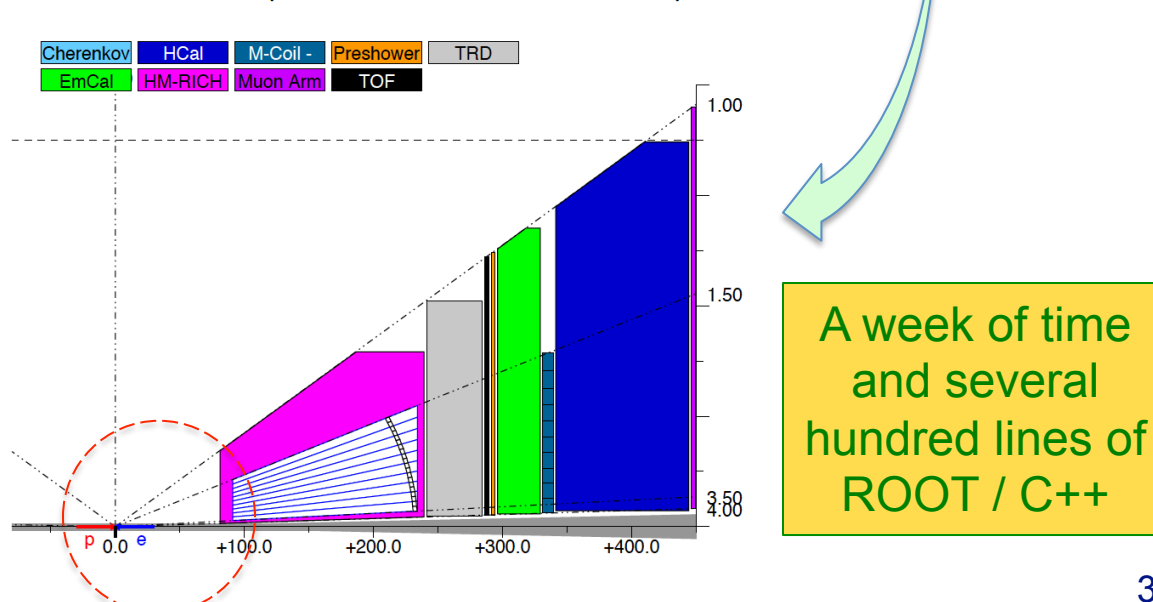

#### The starting point, cont'd

#### **The primary goal: provide a set of cartoons like this**

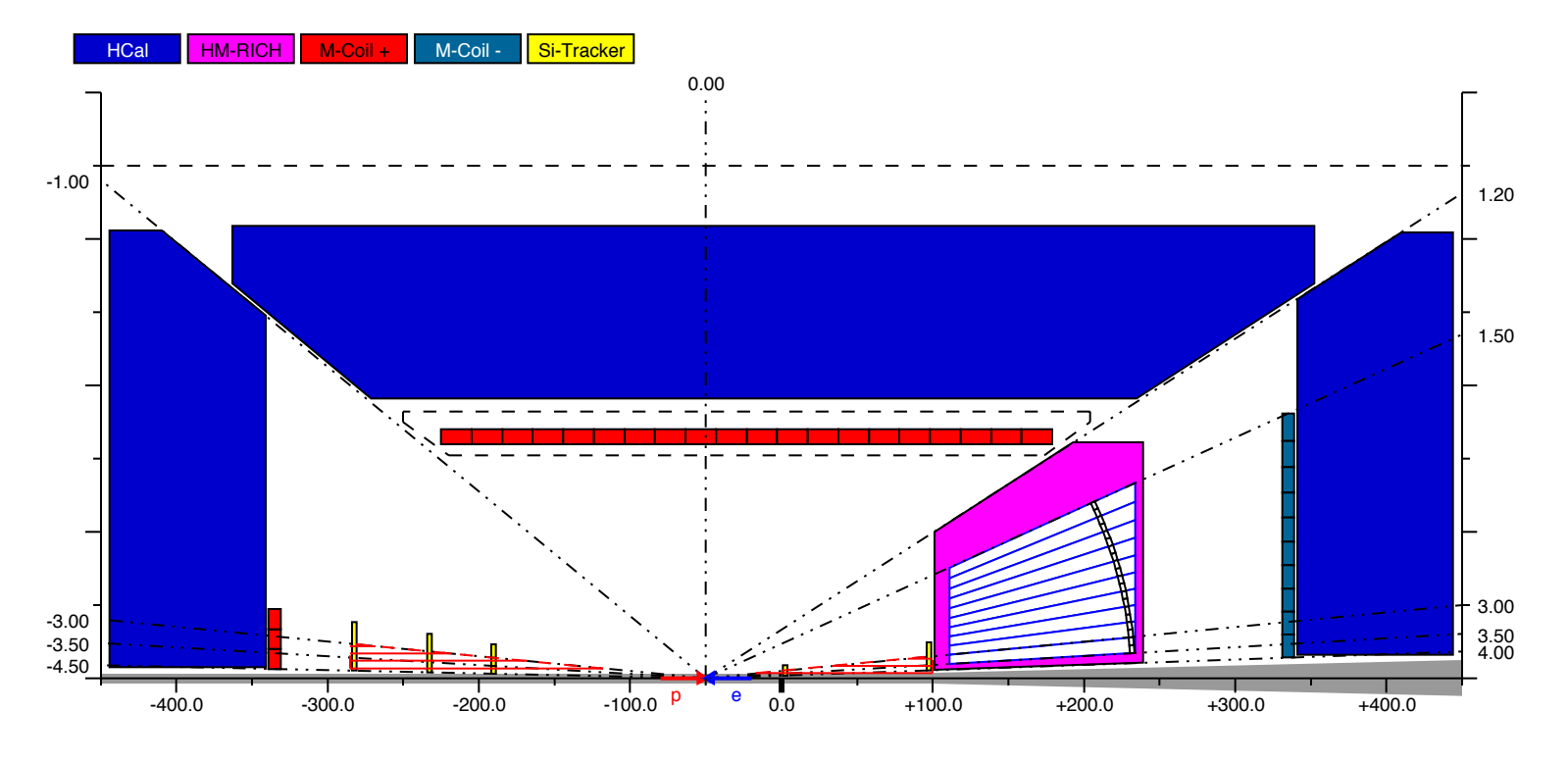

• **Just be able to illustrate several key features of the detector layout:** 

- ‣ A definitive location of the flux return elements (hadronic calorimeters)
- ‣ A supposed location of the gaseous RICH (projective field required)
- ‣ An optimal location of the nominal IP (split space between two endcaps)
- ‣ The range where a constant magnetic field is desirable

### An attempt to connect some of the other dots

#### **Commitment #2: EIC Yellow Report Central Detector integration WG**

**Escalate & fun4all; migration process** 

> **Tracker, PID & Calorimetry detectors in GEANT**

**1-st & 2-d IR** 

**EIC detector & greenfield solenoid design** 

**Physics simulations & engineering design** 

**Ideal detectors & services / support** 

**|**η**|<4.5 & reality** 

**Space available for the detectors & IR vacuum chamber** 

• One can easily identify a number of places with a lack of sync at this early stage

Some of them can seemingly be addressed in a more or less consistent way **Hack something together on top of the existing cartoon tool?** 

### EIC Toy Model: overview

#### • **A tool to model & generate EIC Central Detector "templates" in a way:**

- ‣ the new geometries (models) can be generated "quickly" …
- ‣ … *by everybody*, and represented instantly in a WYSIWYG fashion
- ‣ the sub-detector "container objects" are guaranteed to not overlap either with each other or with the IR vacuum chamber elements
- $\cdot$  technically they can be imported in GEANT frameworks in a consistent! way and used as wrappers to the "real" sub-detectors
- ‣ they can be exported in a CAD format to be used in the engineering design of the detector support structures and / or laying out services
- **Repository:** https://github.com/eic/EicToyModel
	- a README md file  $\odot$
	- ‣ example ROOT scripts
	- ‣ a standalone GEANT example
	- ‣ detailed API description

#### The workflow

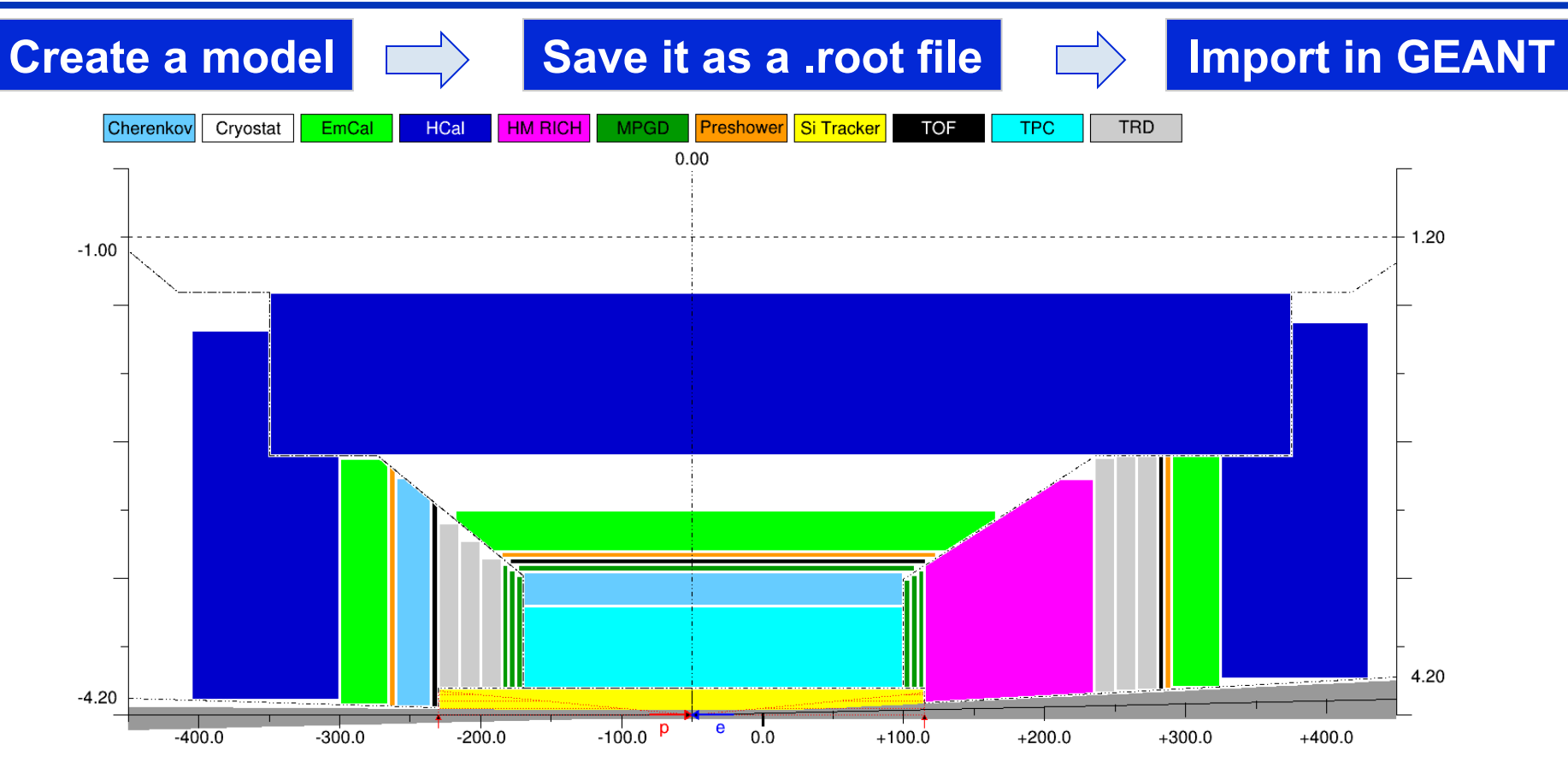

- https://github.com/eic/EicToyModel/scripts/example.C
- Minimal overhead to create a 2D scheme like this (ROOT scripting)
- Model can be saved, distributed and re-imported as a .root file
- GEANT application: import .root file and **create volumes on the fly** 
	- ‣ Alternatively: export and import GDML file(s) *(can be implemented)*

#### What is under the hood

- **A small ROOT-based C++ library, with several interfaces:** 
	- ‣ GEANT4: dynamic conversion of a 2D cartoon into G4 "container volumes"
	- ‣ OpenCascade: export to STEP format
	- ‣ VGM: IR vacuum chamber TGeo -> G4 conversion for a "boolean cut"
	- ‣ VGM: direct import of EicRoot-like models into GEANT *(experimental)*
	- ‣ BeastMagneticField: ASCII field map import *(forward compatible format)*
- **Custom simplified IR vacuum chamber implementation** 
	- ‣ *(In theory)* it is parametric, so can be used to create e.g. a 50mrad layout
- **Limited set of interactive commands (IP shift,** η **range change,** …**)**

**Library has to be installed locally Supposed to run on Linux** *(seemingly works under Mac OS as well)* 

### Integration volume granularity: tracker

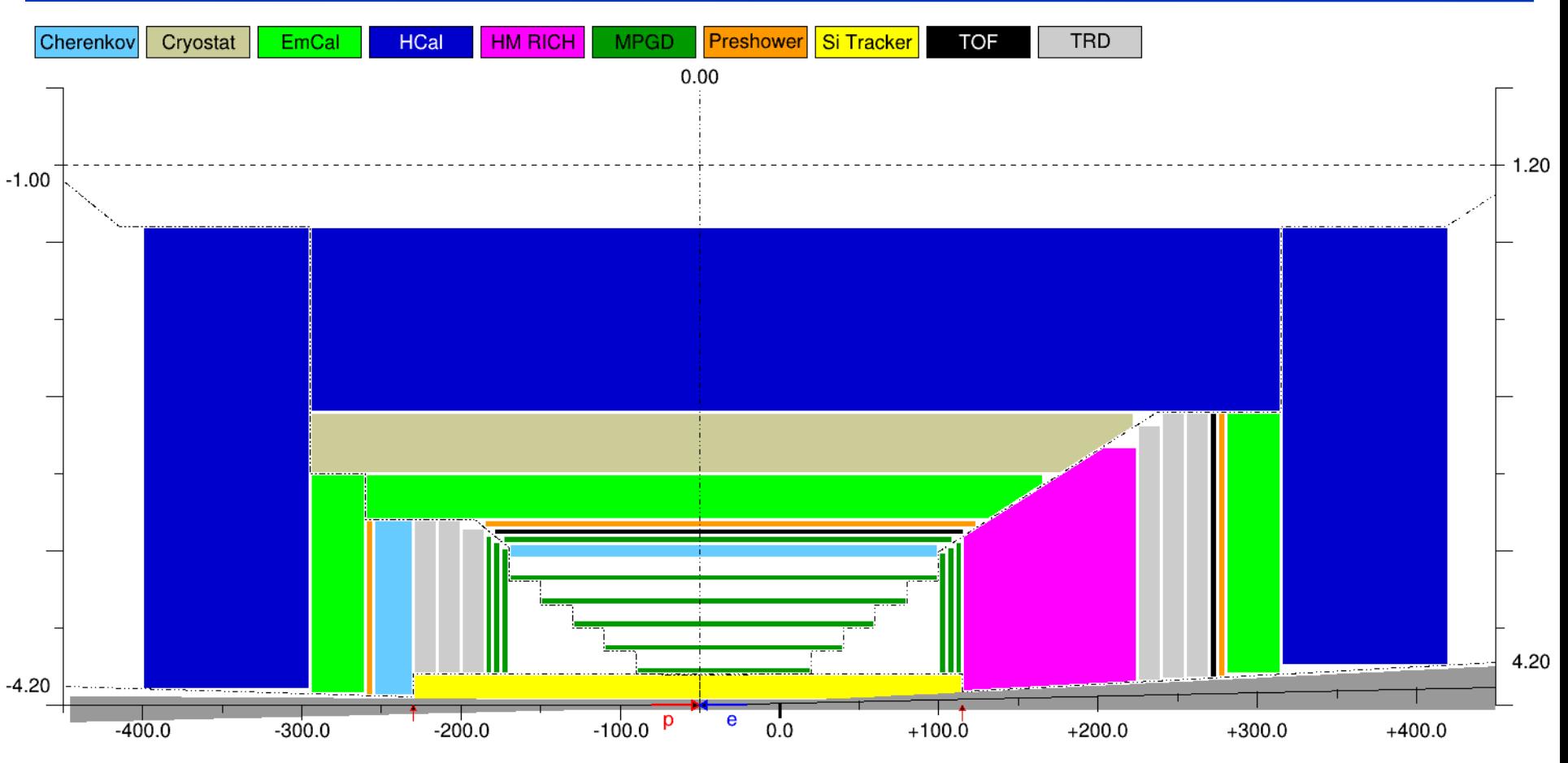

- **Detector grouping is certainly possible** 
	- ‣ Is it flexible enough?
	- ‣ As shown here: too detailed at this early stage?
	- ‣ https://github.com/eic/EicToyModel/blob/master/scripts/tracking.C

### Integration volume granularity: tracker

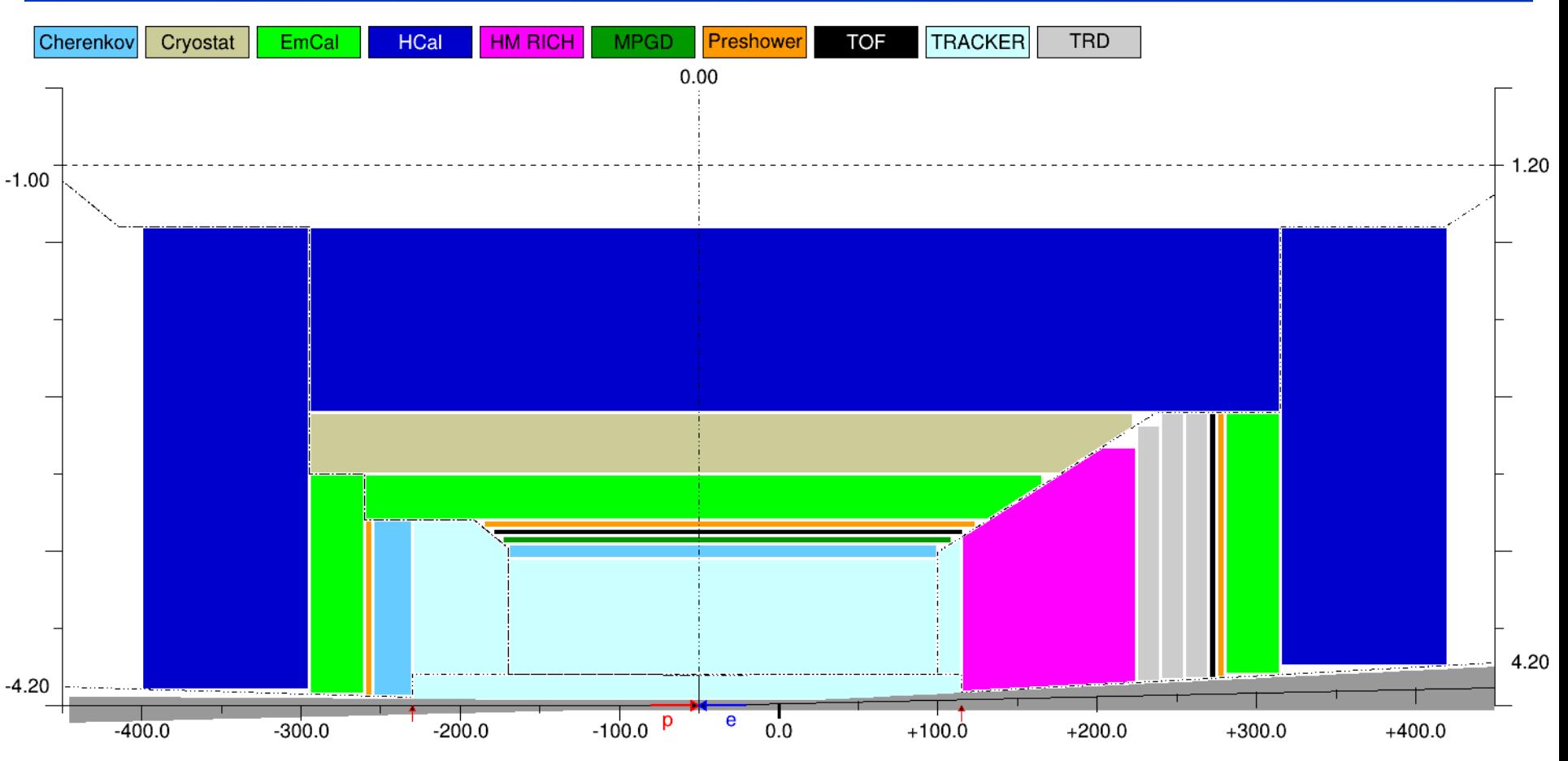

#### • **Detector grouping is certainly possible**

- ‣ Is it flexible enough?
- ‣ Allocate larger volumes for PID / Tracking / Calorimetry, to start with?
- ‣ https://github.com/eic/EicToyModel/blob/master/scripts/tracking.C

### Limitations in the geometry description

- **Four pre-defined detector "stacks": vertex, barrel, and two endcaps …**
- **… in a projective configuration (defined by the** <sup>η</sup> **ranges)**
- **Detector volumes in the endcap stacks are placed as strictly aligned objects with flat front and rear sides, one after the other** 
	- ‣ ... although stack boundaries can be shaped up creatively, if needed
- **Detector tags (like "EmCal") and respective colors are hardcoded** …
	- ‣ … though custom ones can be generated dynamically, if really needed
- **Exported objects are azimuthally symmetric Polycones, although** … ‣ … with an asymmetric cutaway representing the IR vacuum chamber
	- **Polyhedra export implemented, but can not be mixed with Polycones**
- **CAD export: presently without the vacuum chamber cutaway**

### CAD interface (3D model in Autodesk viewer)

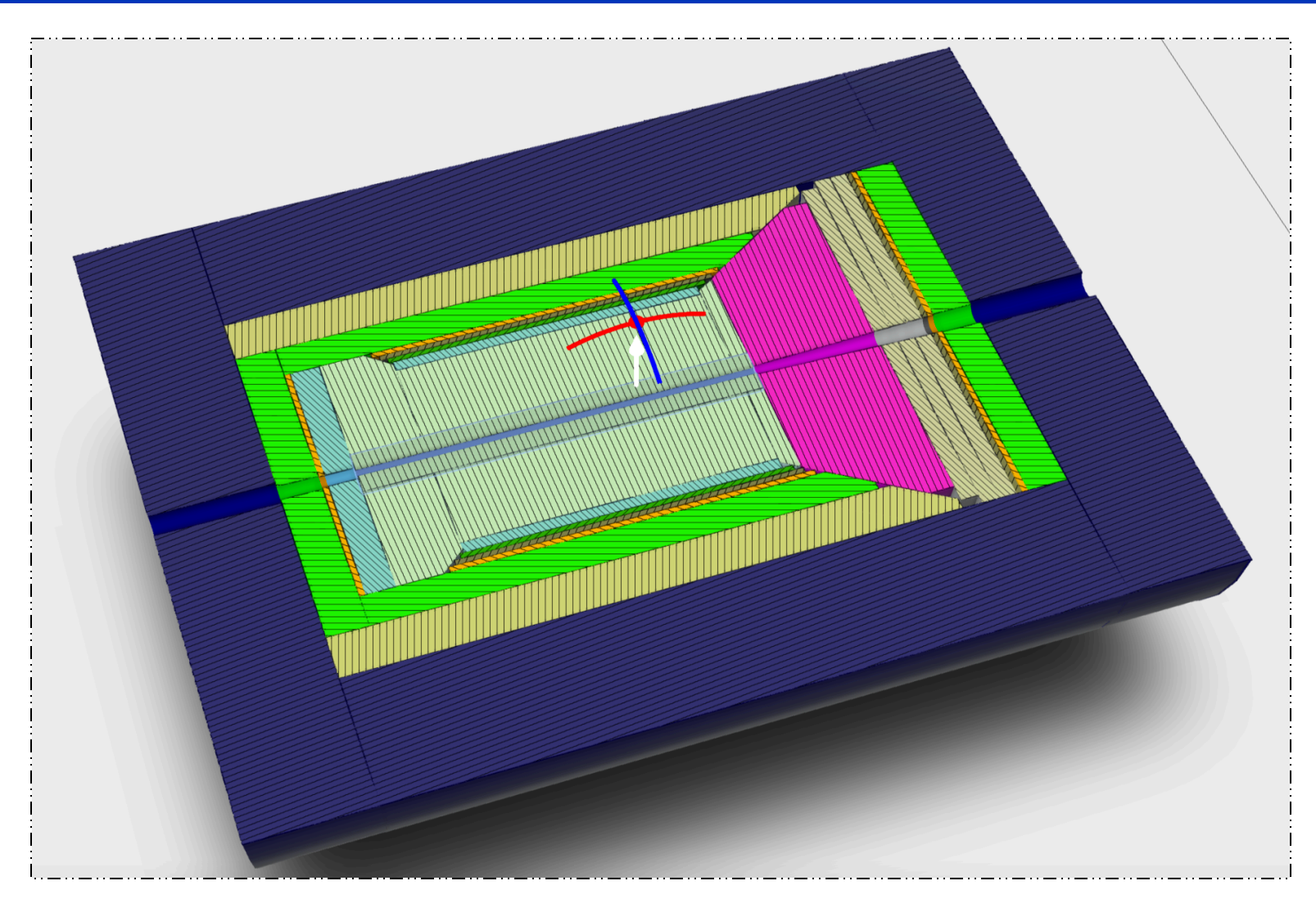

#### GEANT picture will look identical

‣ Services and support structure engineering design can start off the same configuration as used in GEANT for physics simulations

### Support, services, detector frames: *TODO list*

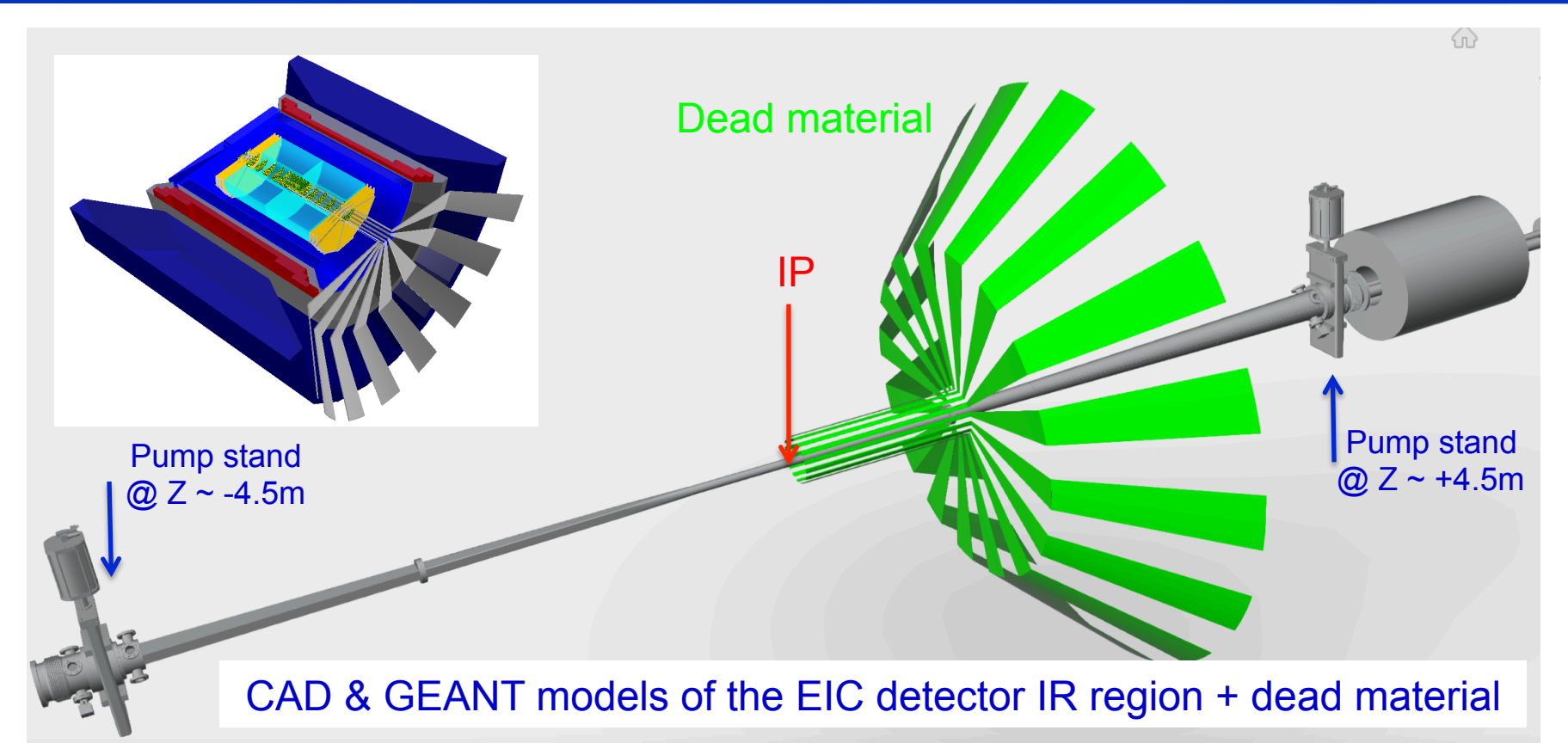

- Support structure:
	- ‣ Generic part (outside of the integration volumes): engineering effort
	- Matching detector-specific part (inside the integration volumes ?)
- Services: should be configurable, accumulating from / to "inner" detectors
- Detector frames: should naturally come together with the active volumes

#### GEANT interface (Qt event display)

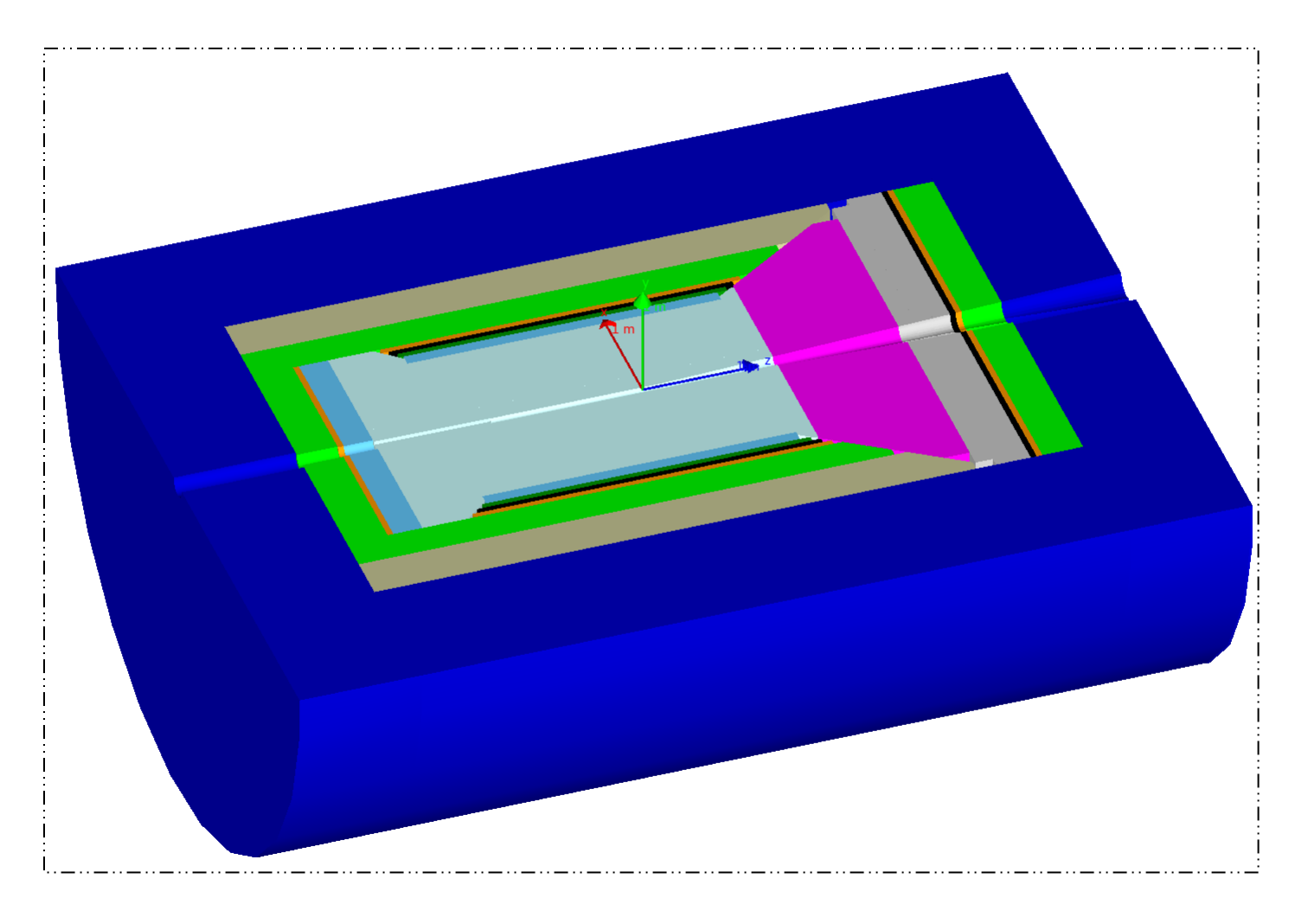

• Volumes are currently generated on the fly *(is GDML step really needed?)*  • Once imported, the layout will look the same **in all G4 applications** 

### Compare: BeAST EicRoot implementation

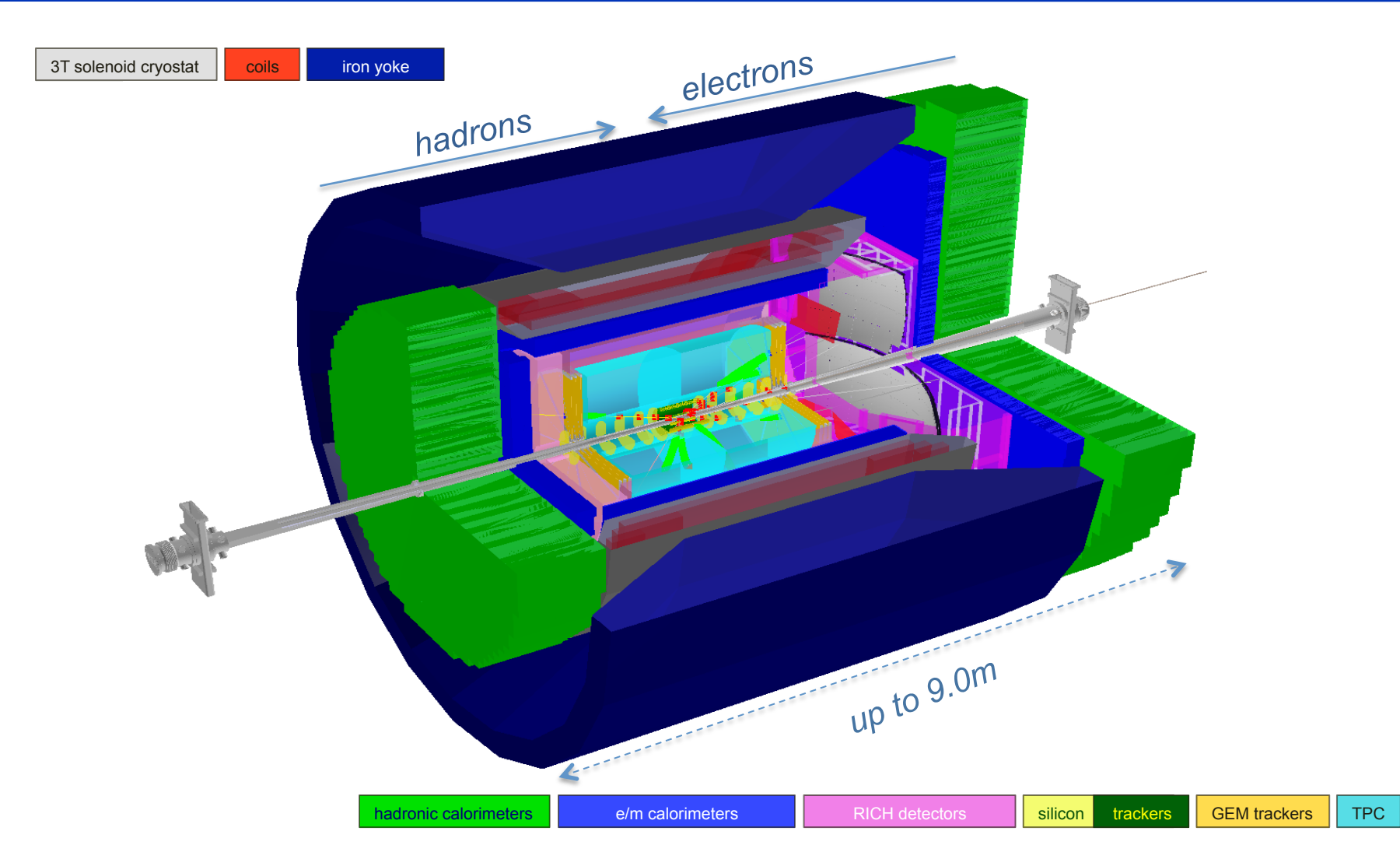

- Comment#1: some of the volumes here (PID) *are also air balloons*
- Comment#2: one can seemingly reuse TGeo objects in the new scheme

### Optional EicRoot geometry import

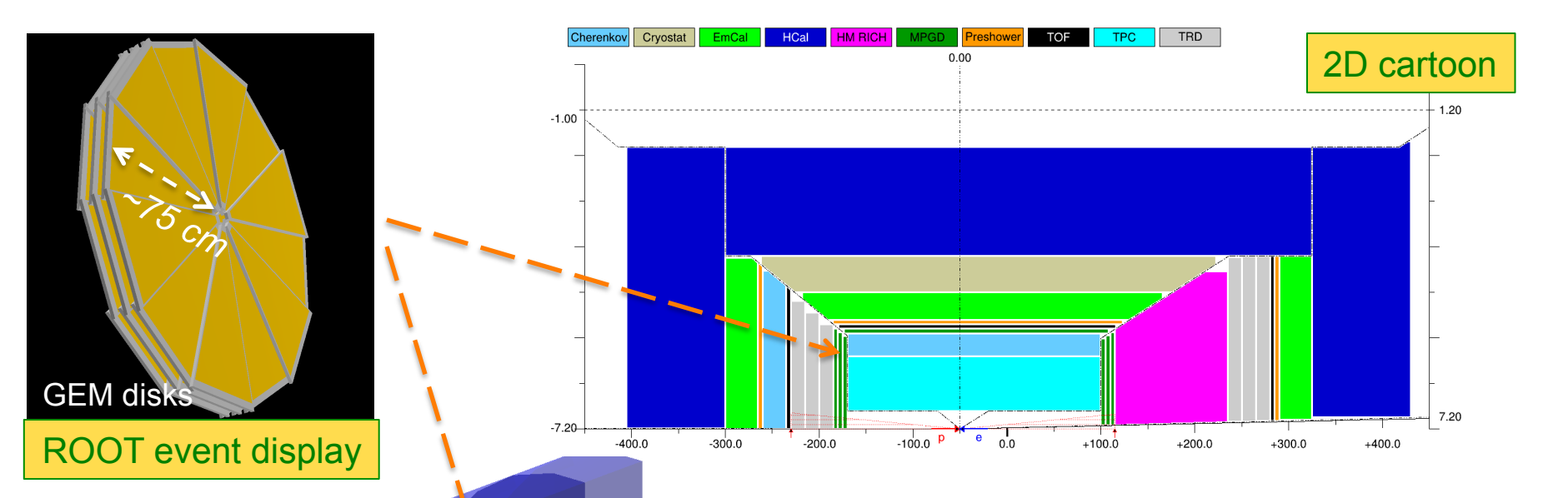

- Yet *experimental,* but seems to work, as expected
- Possible other candidates: MM barrel, *silicon vertex*, calorimetry
- Material information merging from different files may be an issue

#### EIC frameworks: *fun4all* event display

#### • **RACF: ROOT 6.16.00, GEANT 10.2.2**

‣ Shown here: integration in one of the fun4all example codes

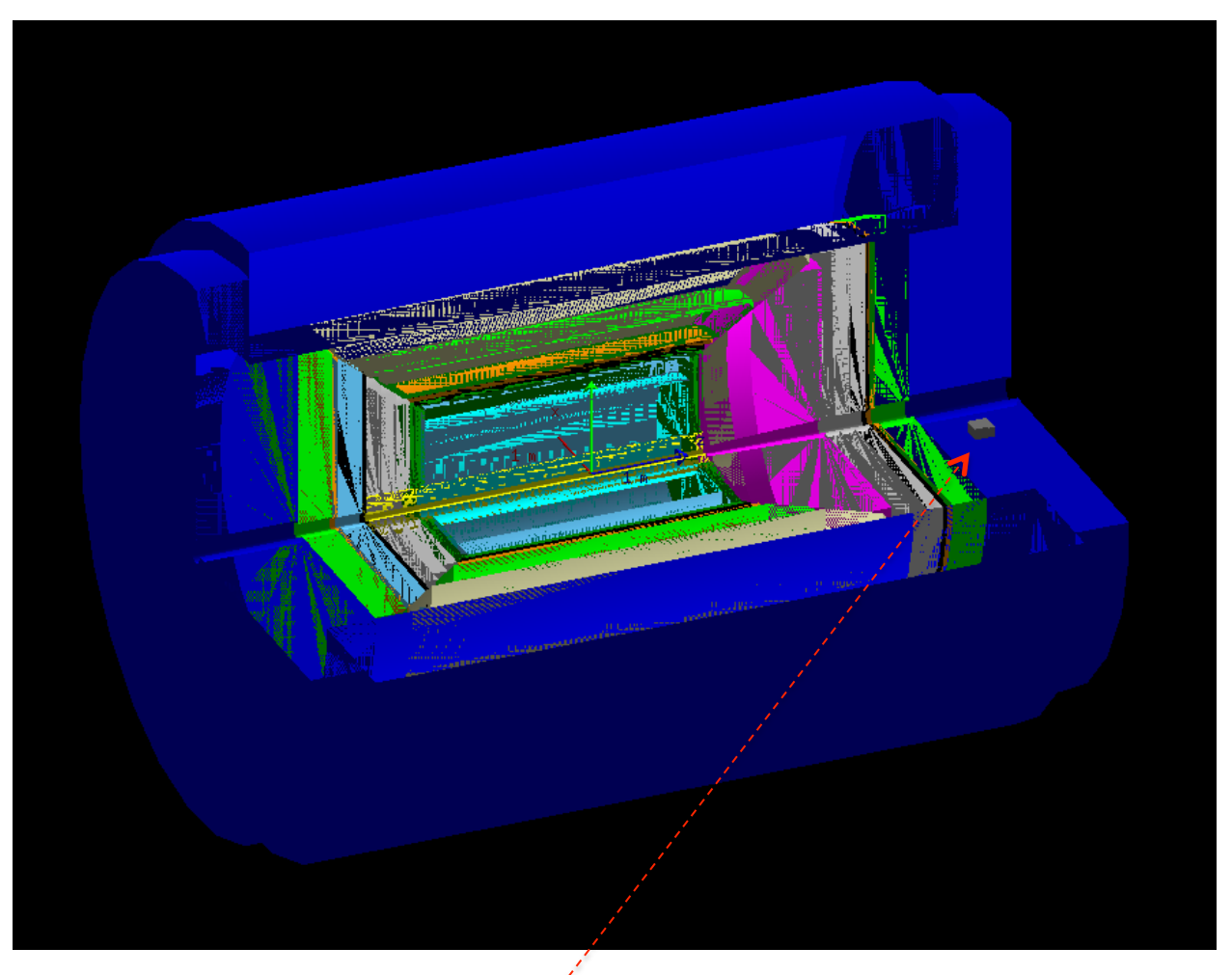

This object is a "template G4Box" placed into one of the container volumes  $\Big|_{17}$ 

#### EIC frameworks: *escalate* event displ*ay*

#### • **Latest escalate Docker container: ROOT 6.20.04, GEANT 10.6.1**

‣ Shown here: direct integration into g4e JLEIC source code

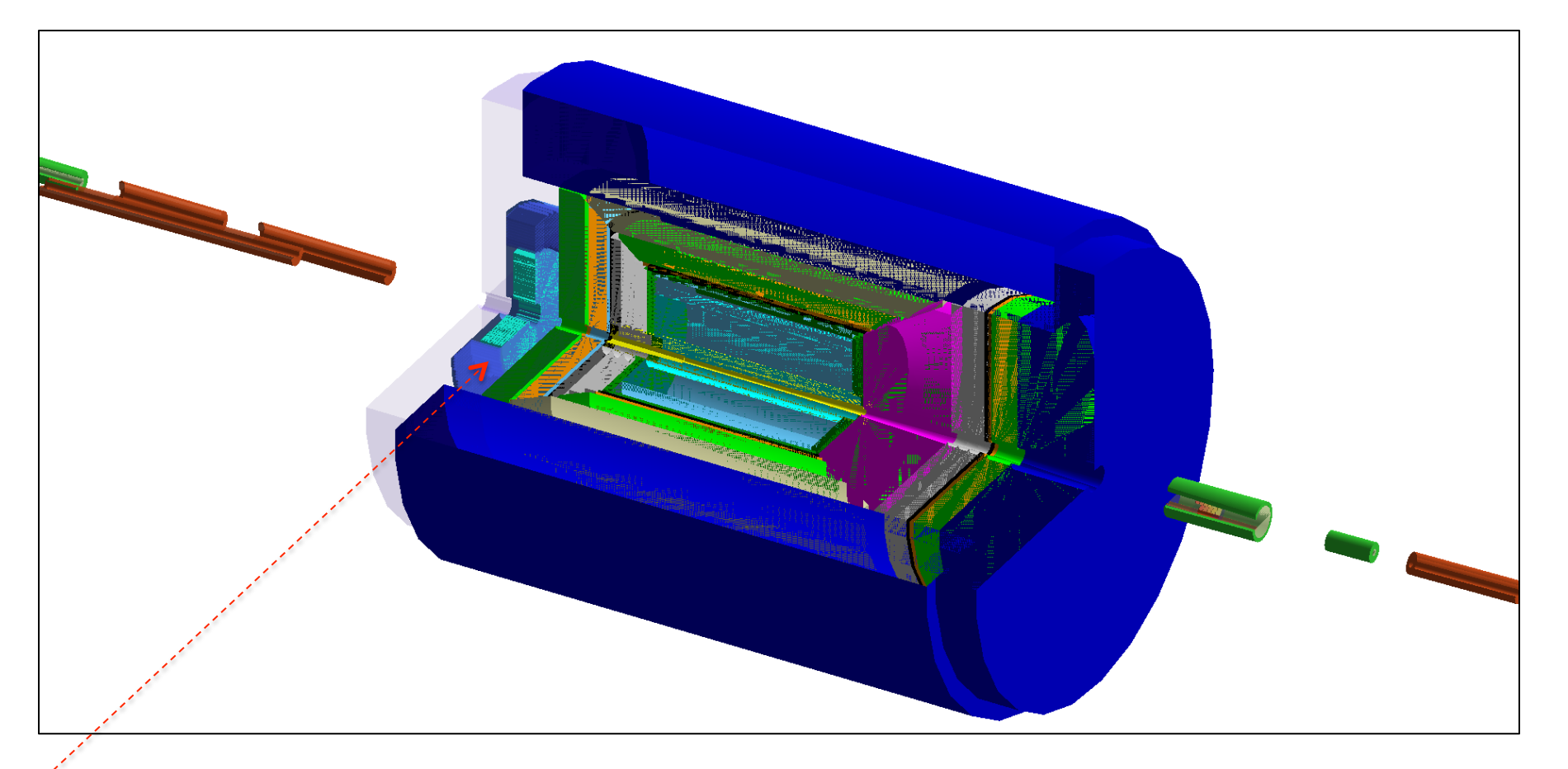

This object is a "native" JLEIC EmCal placed into the respective container volume

# Coding overhead in GEANT

#### Excerpt from a modified working calorimetry code:

```
// Construct the integration volumes geometry, internally;
214
        TFile fin(argv[1]);
215
                                                                          This part should be 
        dynamic cast<EicToyModel *>(fin.Get("EicToyModel"));
216
                                                                         taken care of by the 
        eic->Construct();
217
        // Populate G4 world by these volumes;
                                                                               framework 
218
        eic->PlaceG4Volumes(expHall phys);
219
220
        // Place "MyHCal" tower matrix into the integration volume bubble instead of the world;
221
        new G4PVPlacement(0 - G4ThreeVector(0 - 0 - z0ffset), myhcal log, "MyHCal", expHall log, - - false, 0 -
222
        auto hcal_bubble_log = eic->fwd()->get("HCal")->GetG4Volume()->GetLogicalVolume();
223
        new G4PVPlacement (0, G4ThreeVector (0, 0,
                                                      0), myhcal log, "MyHCal", hcal bubble log, false, 0);
224
```
- Immediate migration is not mandatory for everybody
	- Integration bubbles can be imported into a framework one by one
- Bubble size (and location) can be polled *(trivial; implemented partly)* 
	- Parametric detectors can be implemented in a proper way
- If the community prefers to use GDML files instead, so be it (consistency?)

### Coding overhead in GEANT: *escalate* case

```
void JLeicDetectorConstruction::Create ce Endcap(JLeicDetectorConfig::ce Endcap Config cfg)
 1
 \overline{2}€
       11...3
 4
       // Import ROOT file with an "EicToyModel" singleton class instance;
 5
       auto eic = EicToyModel::Import("example.root");
 6
 7
        // Construct the integration volumes geometry, internally;
 8
       eic->Construct();
 9
10
       // Place them as G4 volumes into the IR world volume all at once;
11eic->PlaceG4Volumes(World Phys);
1213// Get pointer to a particular G4VPhysicalVolume;
14
       ce ENDCAP GVol Phys = eic->bck()->get("HCal")->GetG4Volume();
15
16
      11...17
     ł
18
```
- All in all: the overhead is seemingly very small
- Step by step details are communicated to the framework developers

## Magnetic field map interface

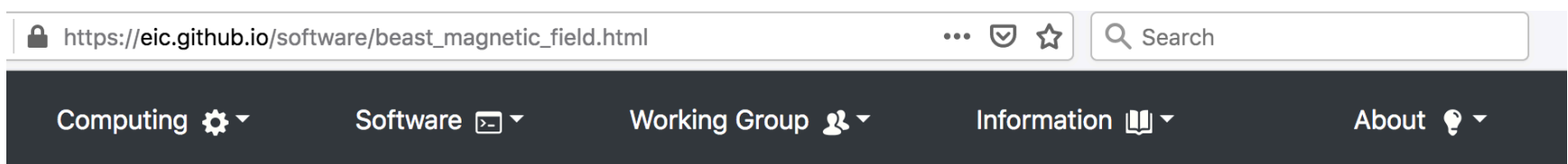

#### **BeAST solenoid magnetic field map**

The repository contains an ASCII file with the field map, a C++ class to handle it and a GDML model

https://github.com/eic/BeastMagneticField

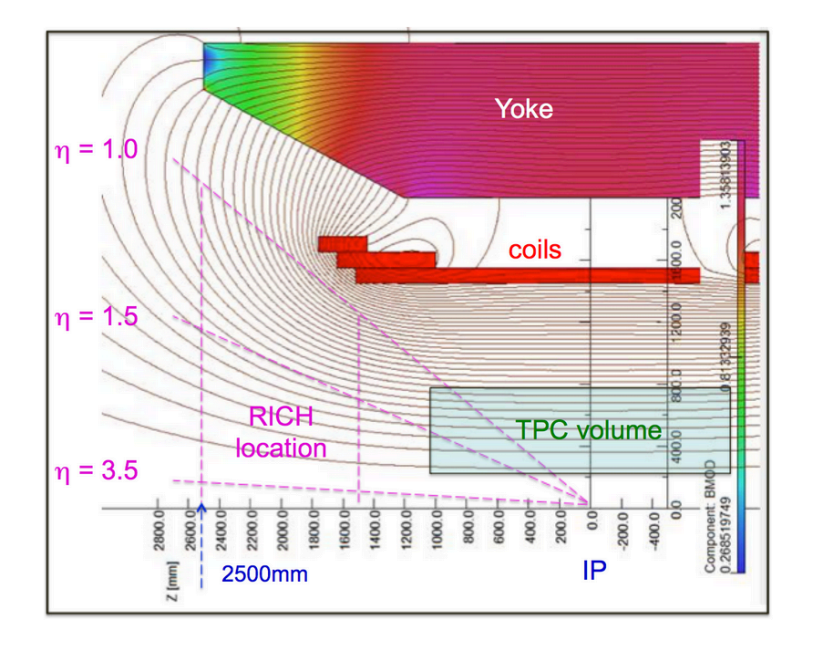

Open solenoid design (no field clamps)

Homogeneous (less than than 4% variation) 3T central field in the TPC volume

Fringe field is tuned in order and minimize charge particle bending in the forward gaseous RICH volume (less than 1 mrad RMS for 10 GeV/c particles up to 25 degree polar angles)

Field map originally produced by a collection of Open Source tools (Elmer, Netgen, ROOT)

- Currently only BeAST field map import implemented; *ePHENIX coming soon*
- Interface is forward compatible with the greenfield solenoid maps (?)

#### IR vacuum chamber description

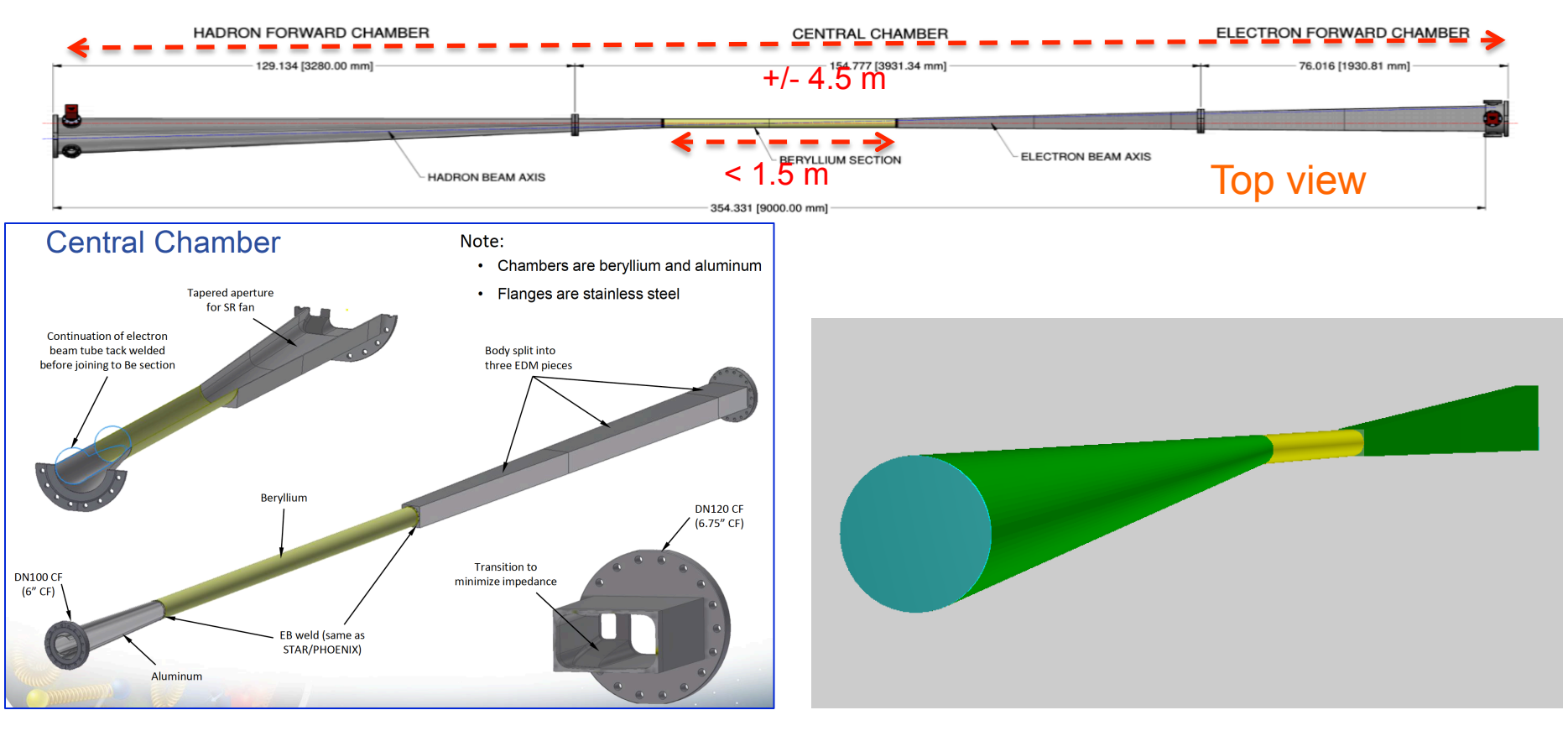

#### CAD drawing and ROOT TGeo implementation

- Coded in TGeo, exportable as GDML
- Exported to G4 representation (through VGM), used for a boolean cut
- Kind of parametric *(and as such suitable for the 2-d IR description)*
- *Only the essential part (the outer shell in particular) is implemented*

### B\*dl integral and material scan evaluation

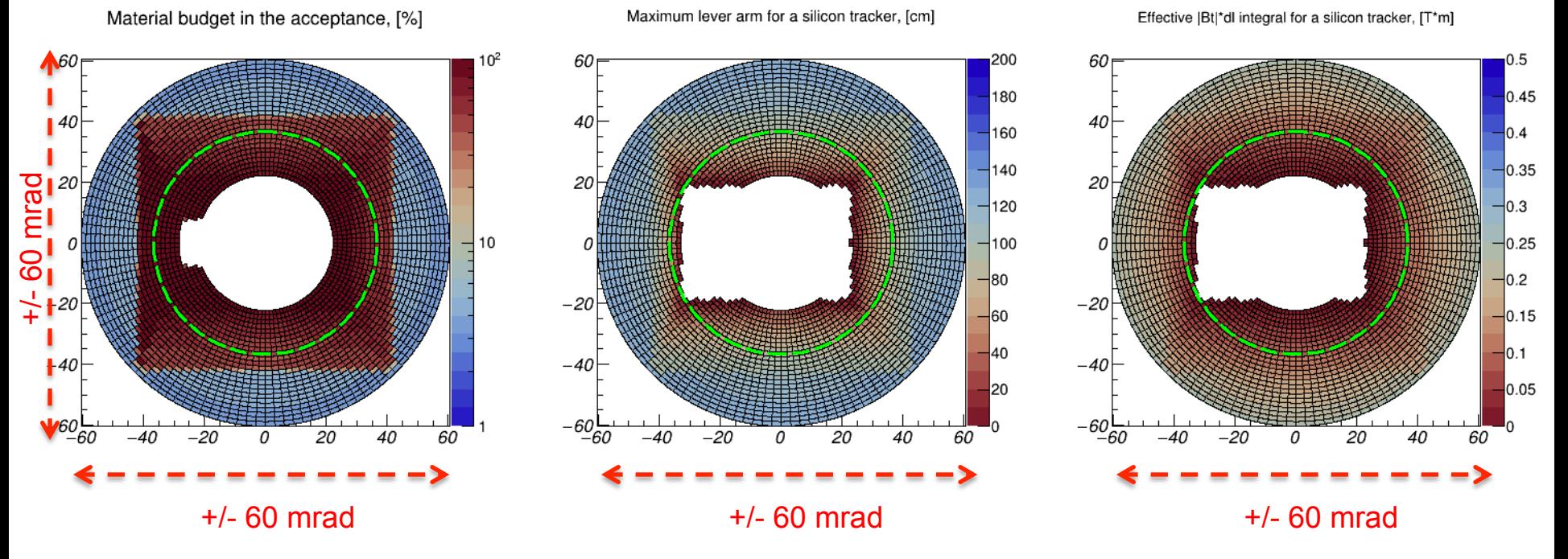

- Material budget: direct use of the vacuum chamber TGeo implementation
- Estimate of the maximum lever arm available for the silicon tracker:
	- ‣ Account for the vacuum chamber shape: consider a 3D point where a particle with a given  $\{\theta, \phi\}$  would exit the vacuum chamber (starting point) ...
	- ... and account for the configurable markers, indicating at which max distance from the IP the last silicon tracker station can be installed (end point)
- $B_T^*$ dl integral estimate: same idea + BeastMagneticField interface
- Primary vertex smearing implemented (this part is trivial of course)

#### **Documentation**

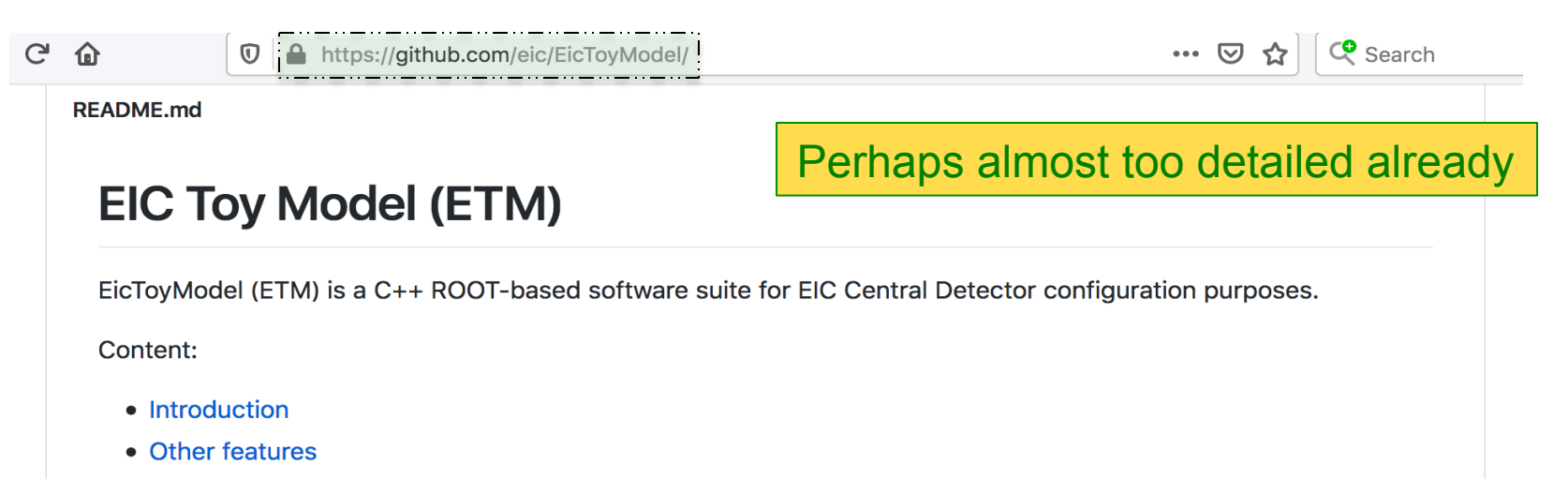

- Model limitations
- Pre-requisites
- Downloading
- Compiling
- Running
- GEANT interface
- CAD interface
- Magnetic field interface
- Vacuum chamber material and B\*dl integral scans
- ROOT macros options

#### **Introduction**

The main objective of this software was providing the EIC community users with a tool, which would allow them to easily (whatever easy means) create possible EIC detector configuration templates (namely, the self-consistent collections of 3D sub-detector intergation volumes) and make use of them in the GEANT simulation environment.

#### Next steps

- Finish the TODO list items (services, EicRoot detector model import, etc.)
- Next week: a discussion at the EIC Users Group meeting
- Afterwards: a second round of presentations for the YR Detector WGs
- At some point: a tutorial?
- Critical: a clean implementation in the EIC frameworks